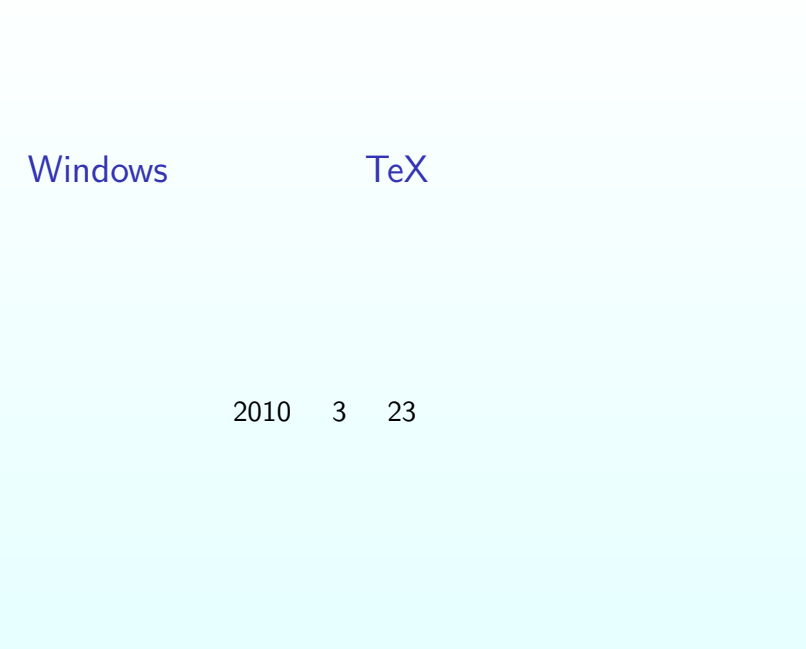

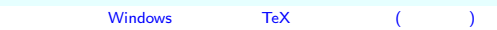

# **T<sub>E</sub>X**

### • Knuth

- *•* 数式に強い.
- *•* 数学者には欠かせない.
- **•** *• •* **<b>***ver 0* **1982** ……
- *•* 古さ故な問題もある……気がする.

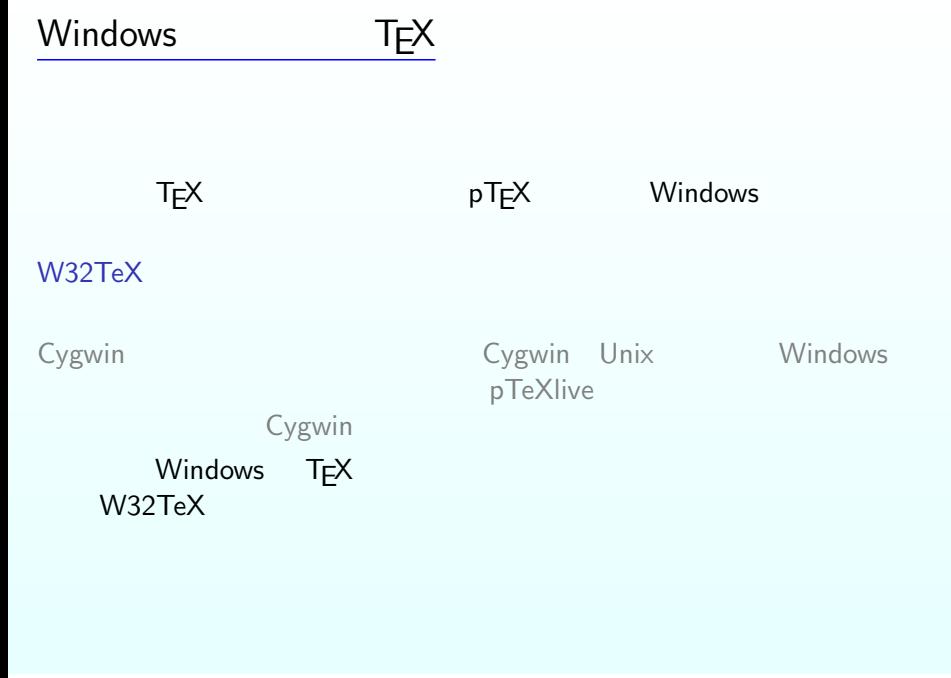

# W32TeX

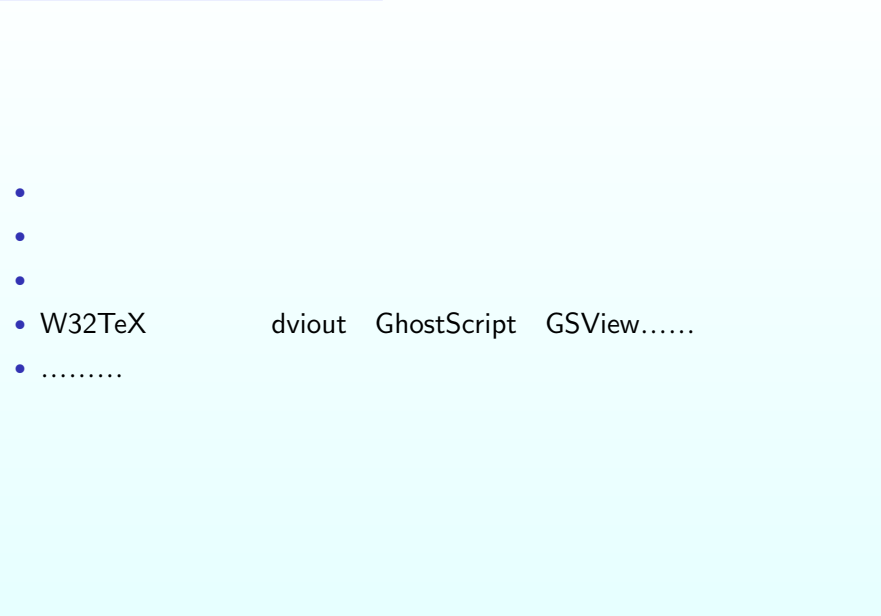

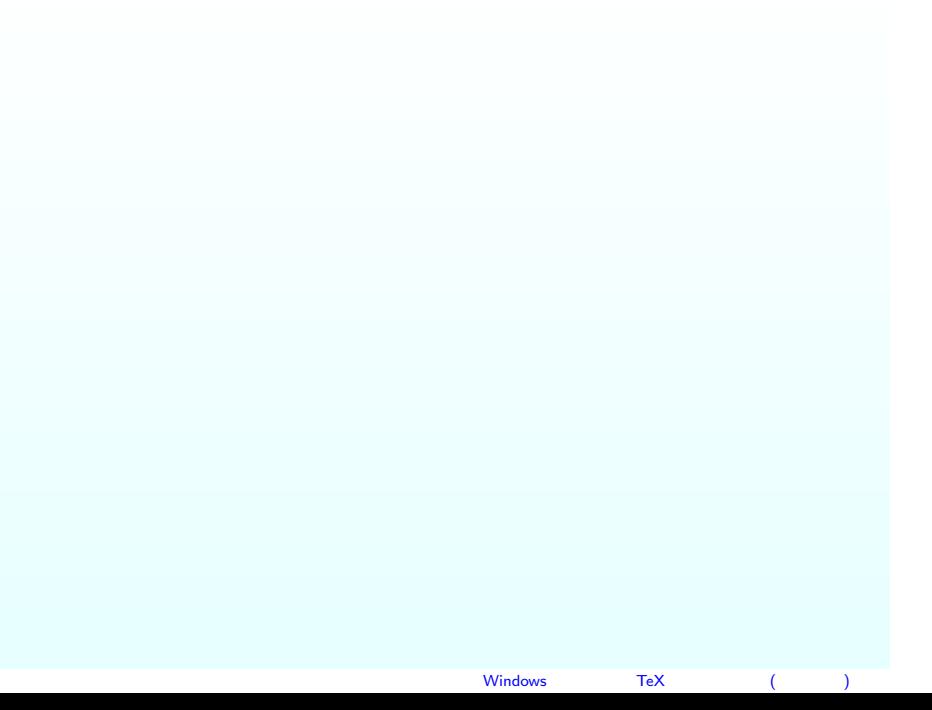

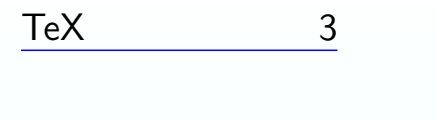

- W32TeX PATH
- dviout GhostScript GSView
- *•* ウィザードを利用→「次へ」を押していけばインストールできる.
- *•* インストールファイルの情報をインターネットから取得→各ソフト
- 
- •<br>• The state of the state of the state of the state of the state of the state of the state of the state of the  $\dots$
- - Ruby Ver 0.50

**DLL** Ver 0.02

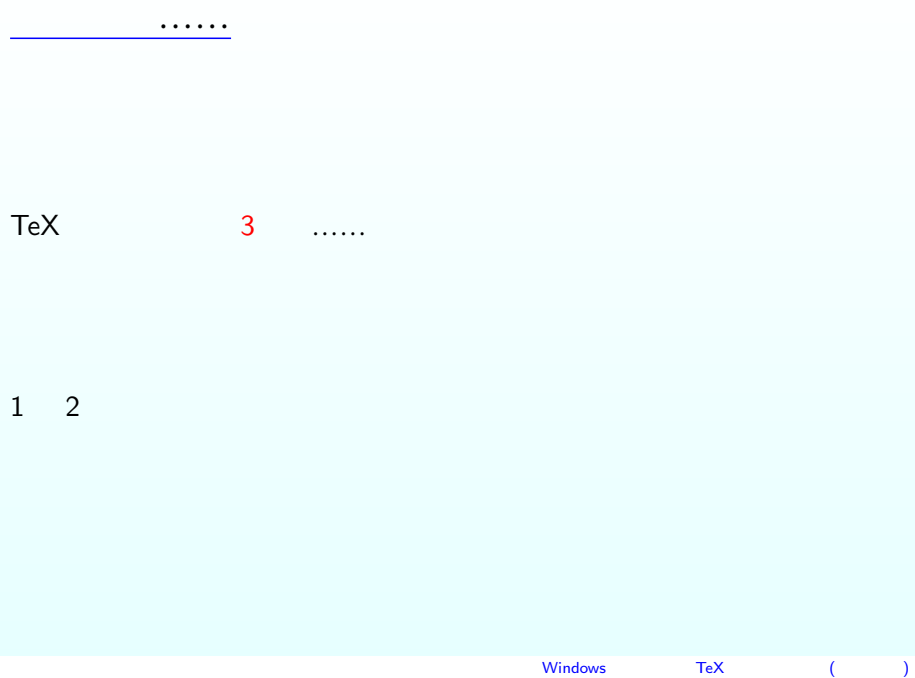

- $(8)$
- $(7)$  dviout
- $(6)$  GhostScript GSView
- $(5)$  W32TeX
- $(4)$
- $(3)$
- $(2)$
- $(1)$  proxy

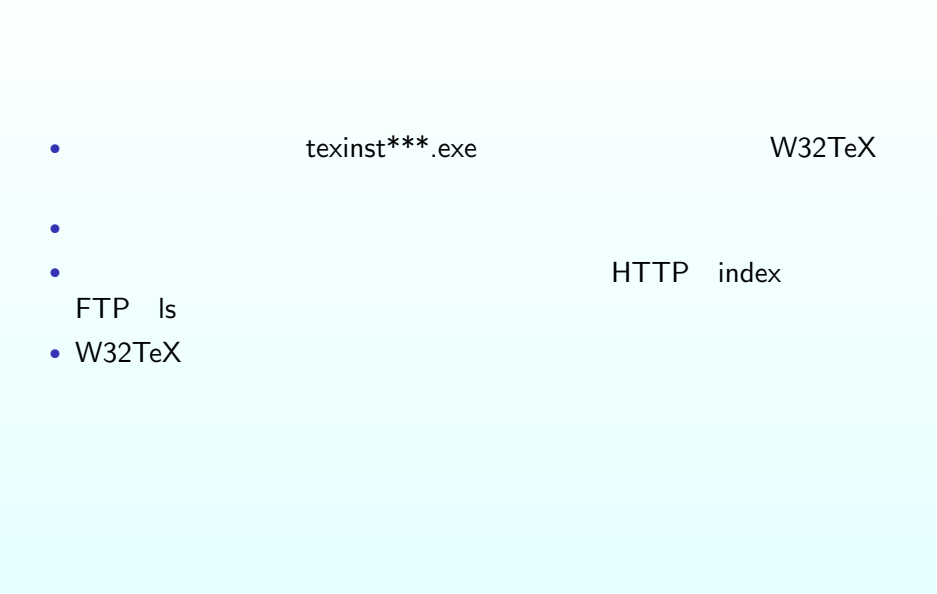

## • W32TeX

- •<br>• The fact of the fact of the fact of the fact of the fact of the fact of the fact of the fact of the fact of
- *•* インストール(解凍)の前にアンインストールをする.
- W32TeX
- *•* 各種ファイルはアンインストーラを実行.
- W32TeX

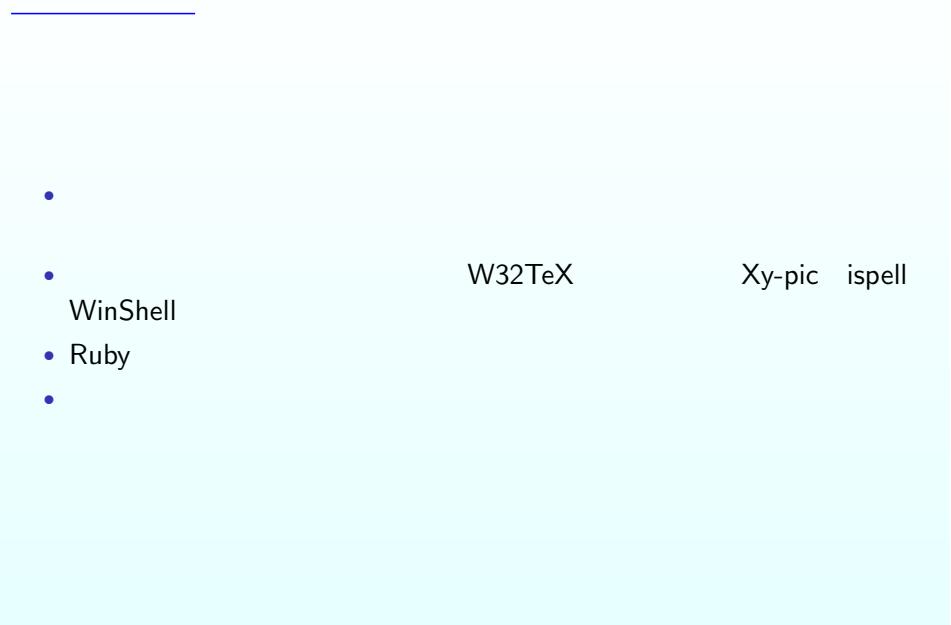

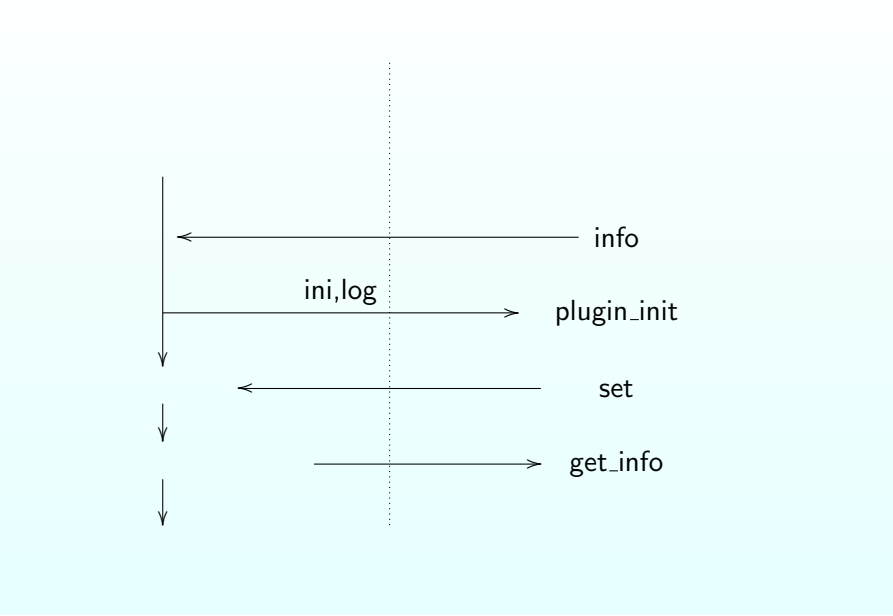

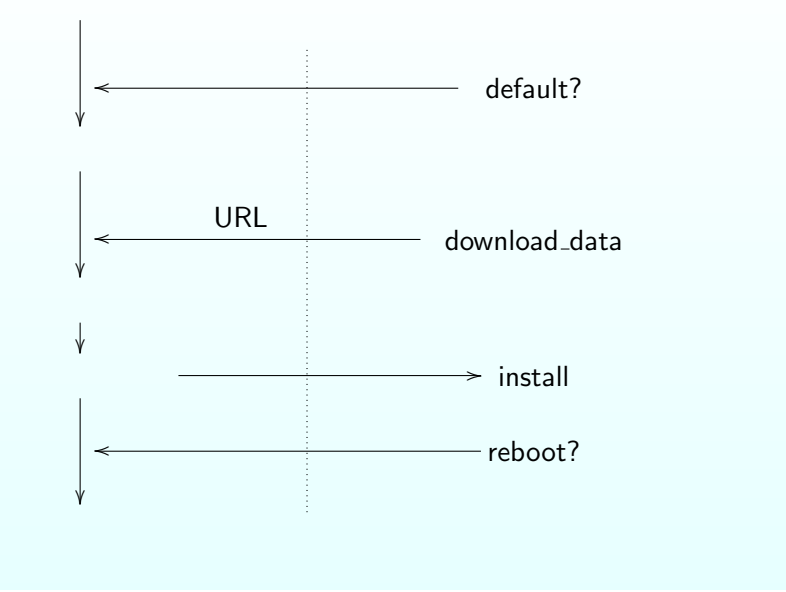

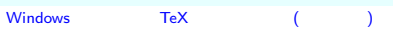

### Sample.rb

```
class SampleCls
    def initialize
```
end

#### end

 $Sample = SampleCls$ .new

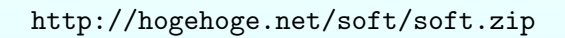

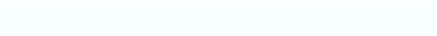

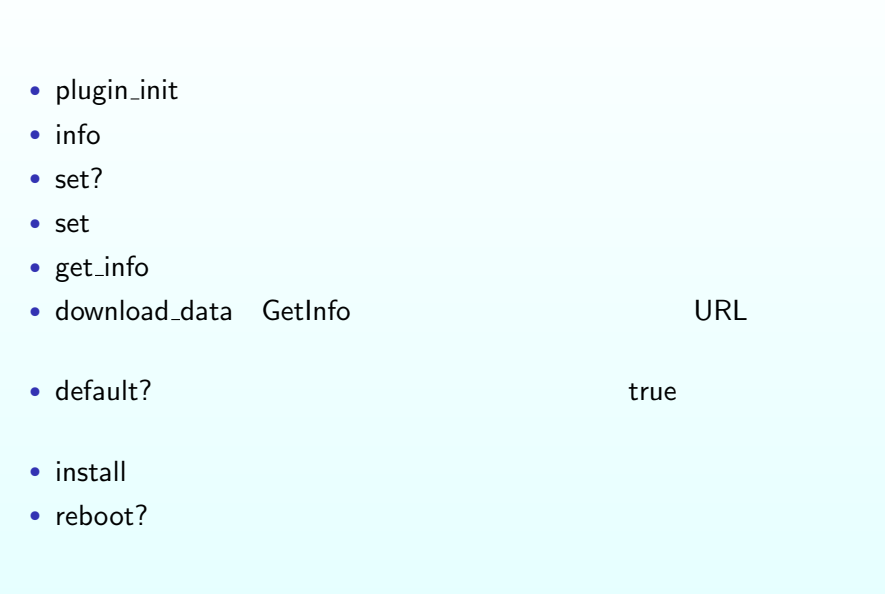

# SampleCls

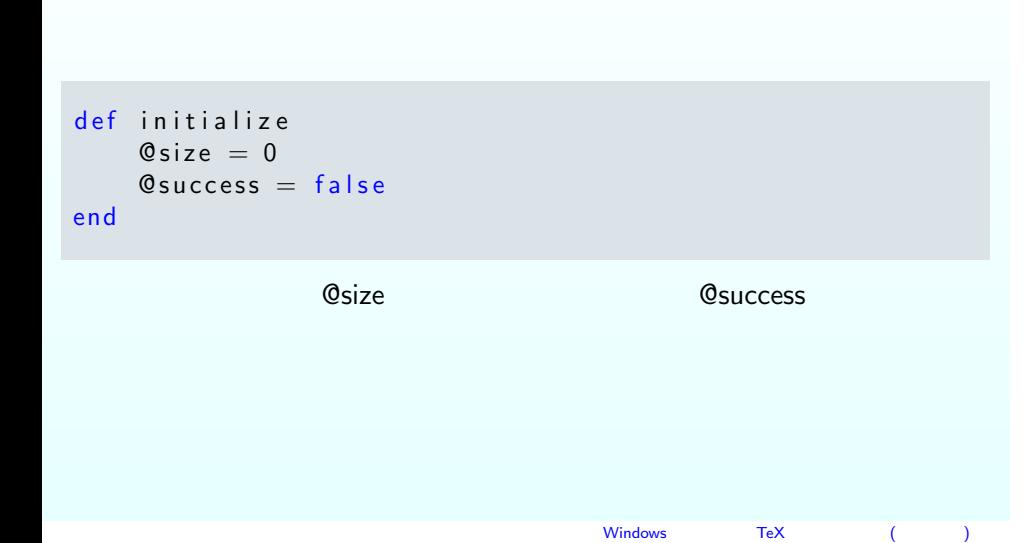

# plugin\_init

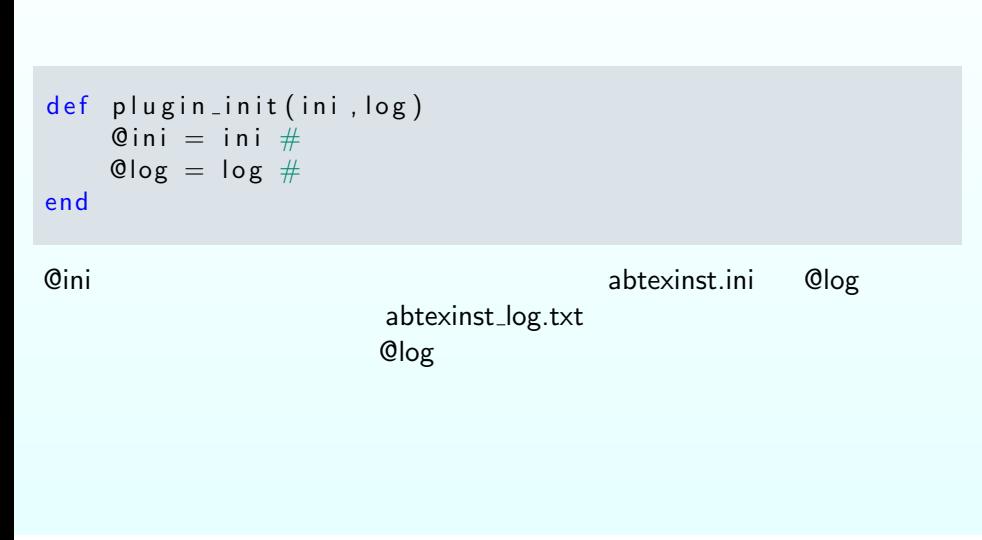

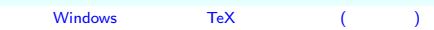

## info

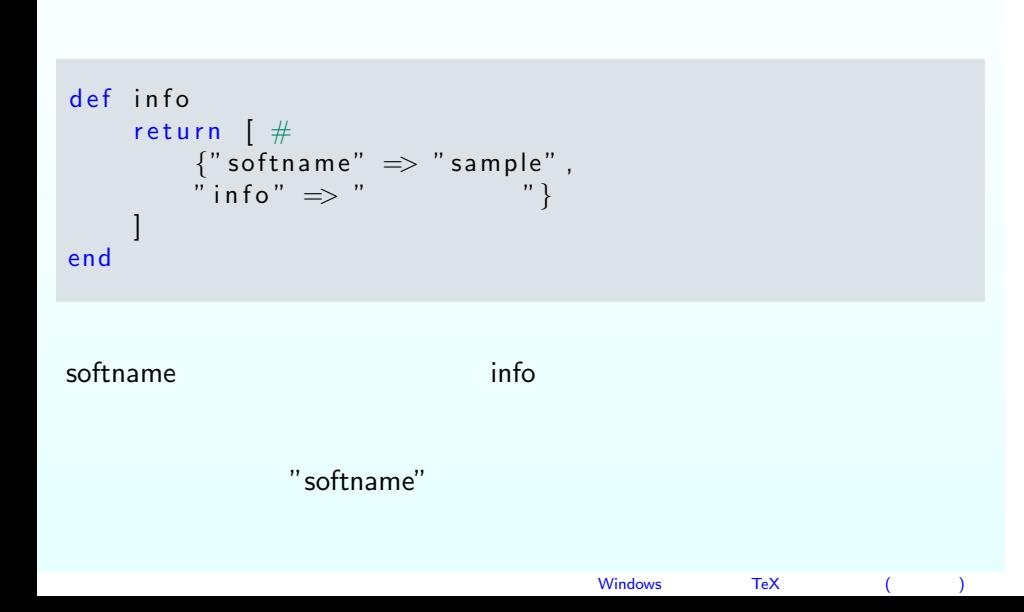

## set?

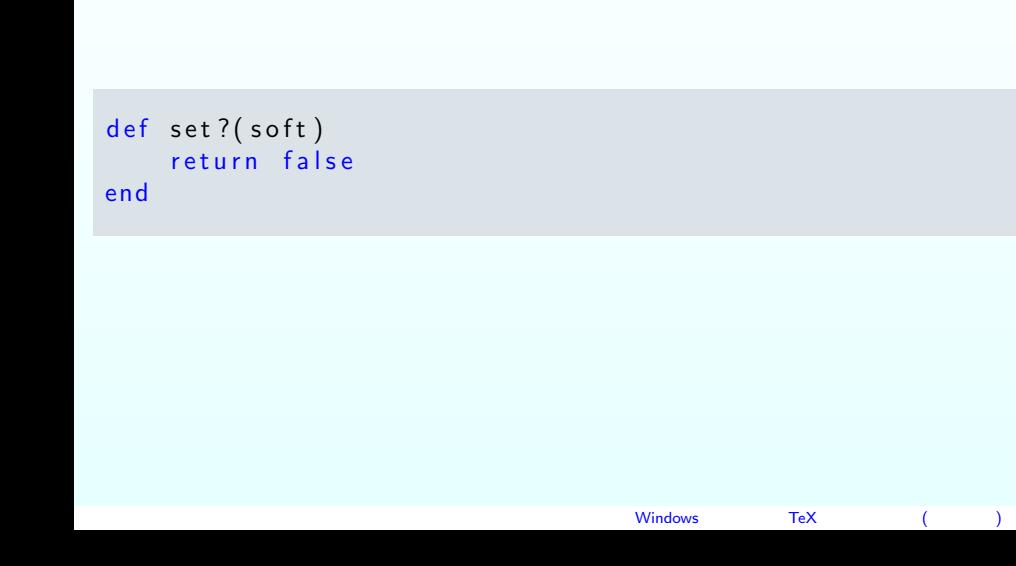

#### set

def set (soft, hwnd) return end

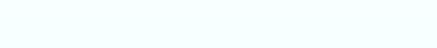

### get info

```
def get_info(hwnd)
    #
    AbTeXInst :: add_message (hwnd," \r \n")
    Net : : HTTP. s t a r t ( ' hogehoge . n e t ' , 8 0 ) { | h t t p |
         res = http.head('/soft/soft.zip")}
    if res = nil then #AbTeXInst :: add\_message(hwnd, " \ \ \ \ \ \ \ \ \ \ \ n"return false
    end
    AbTeXinst :: add_message(hwnd," \r\n")
    @size = res['Content–Length'] . to_i #@success = truereturn true
end
```
## download data

```
def download_data (soft)
      r e t u r n {
            \# get_info \#" success" \implies @success ,
            #
            " d o w <code>n l o a d _files</code> " \implies [ \{" url" \Rightarrow " http://hogehoge.net/soft/soft.zip" ,
                  #
                  " file " \implies " soft . zip" ,
                 #<br>" file" => " soft . zip" ,<br>" size" => @size }]}
end
```
# default?

def default? (soft) return true end

 $\tt true$ ー、<br>Windows TeX (ソー)

#### install

```
def install (hwnd, soft, dlresult)
    dlr = dlresult['http://hogehoge.net/soft/soft.zip';
    if dlr = \frac{1}{\pi} nil or dlr != AbTeXinst :: SUCCESS then
        return false
    end
    dir = AbTeXinst::Setting::install-dir + "share\\ \text{!}file = AbTeXinst::Setting::hozon-dir + "soft.zip"AbTeXinst :: add_message (hwnd," .......")
    # soft.zip texmf
    AbTeXinst :: zipdlg (hwnd, file, dir)
    AbTeXinst :: add_message(hwnd," \r\n")
    return true
end
```
# reboot?

def reboot?(soft) return false end

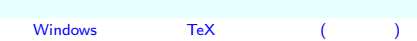

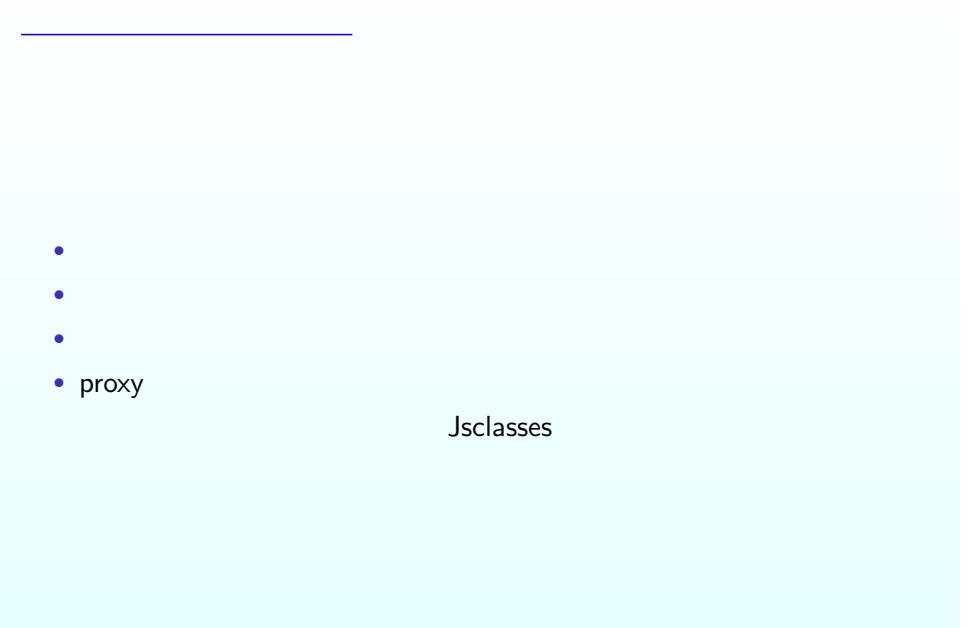

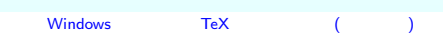

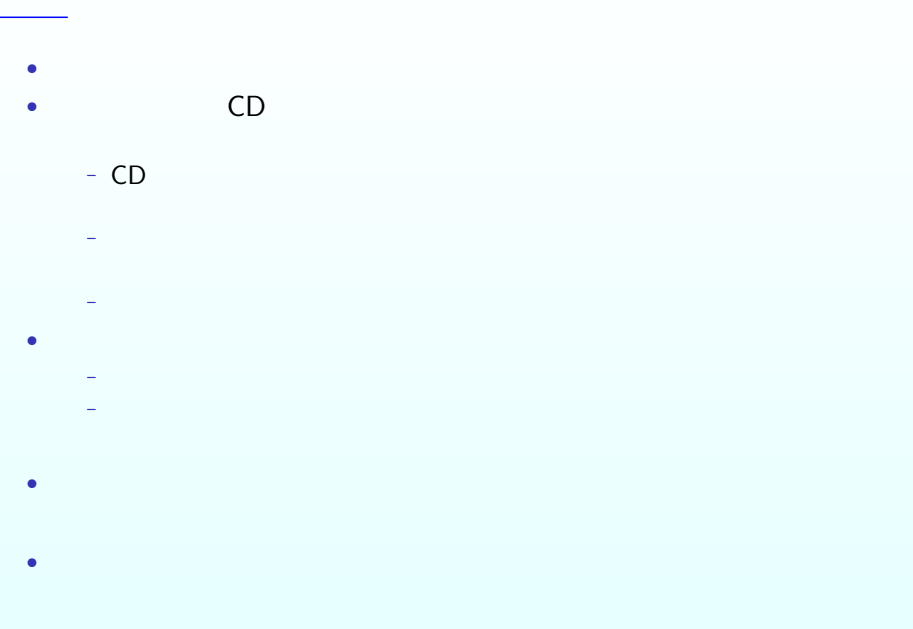

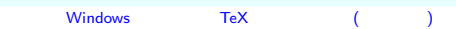